## **solo per ATTIVITÀ a SCELTA D**

*previste al 1° e 3 ° anno di corso per il corso di laurea in Comunicazione interlinguistica applicata alle professioni giuridiche al 2° anno di corso per il corso di laurea in Comunicazione interlinguistica applicata e al 2° anno del corso di laurea magistrale in Traduzione specialistica e interpretazione di conferenza*  (Ex art.10 comma 5 lettera a D.M. 270/04\*)

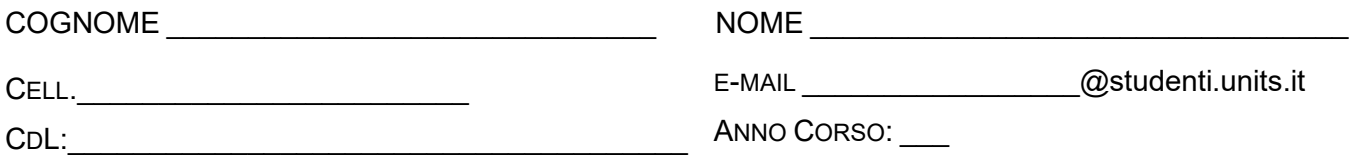

chiede l'inserimento nel suo piano di studi dei seguenti insegnamenti (non previsti nell'elenco on line) attivati presso il nostro Ateneo\*\*

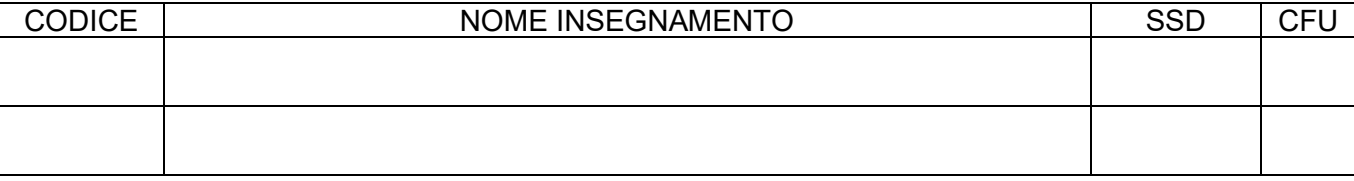

In sostituzione degli insegnamenti (già inseriti con la procedura on-line) di:

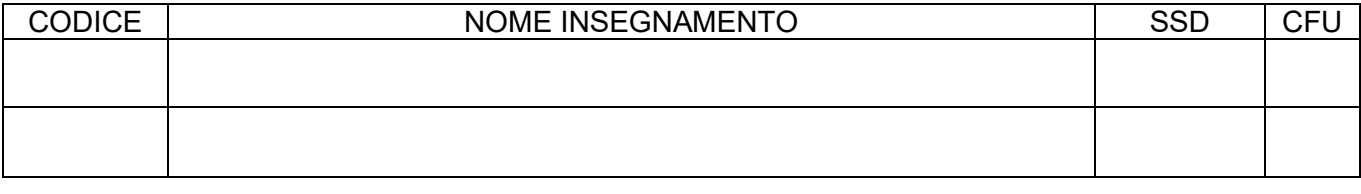

Data \_\_\_-\_\_\_-\_\_\_\_\_\_ Firma Studente \_\_\_\_\_\_\_\_\_\_\_\_\_\_\_\_\_\_\_\_\_\_\_\_\_\_\_\_\_\_\_\_

## **N.B**. **IL PRESENTE MODULO NON PUO' ESSERE UTILIZZATO PER LA VARIAZIONE DEGLI INSEGNAMENTI SU ANNI PRECEDENTI**.

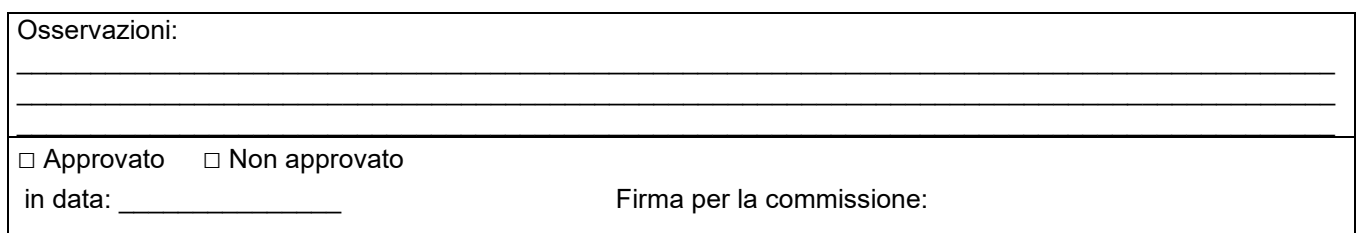

\* Attività formative autonomamente scelte dallo studente purché coerenti con il progetto formativo

\*\* Devi verificare [l'Offerta didattica del corso di studi](https://esse3.units.it/Guide/PaginaRicercaInse.do?statoRicerca=INIZIO) nel corrente anno accademico. Per i corsi di studio a numero programmato l'iscrizione è subordinata alla preventiva valutazione da parte delle strutture didattiche competenti. (nulla osta su carta intestata da parte del docente).